## **New Windows App Icons explained**

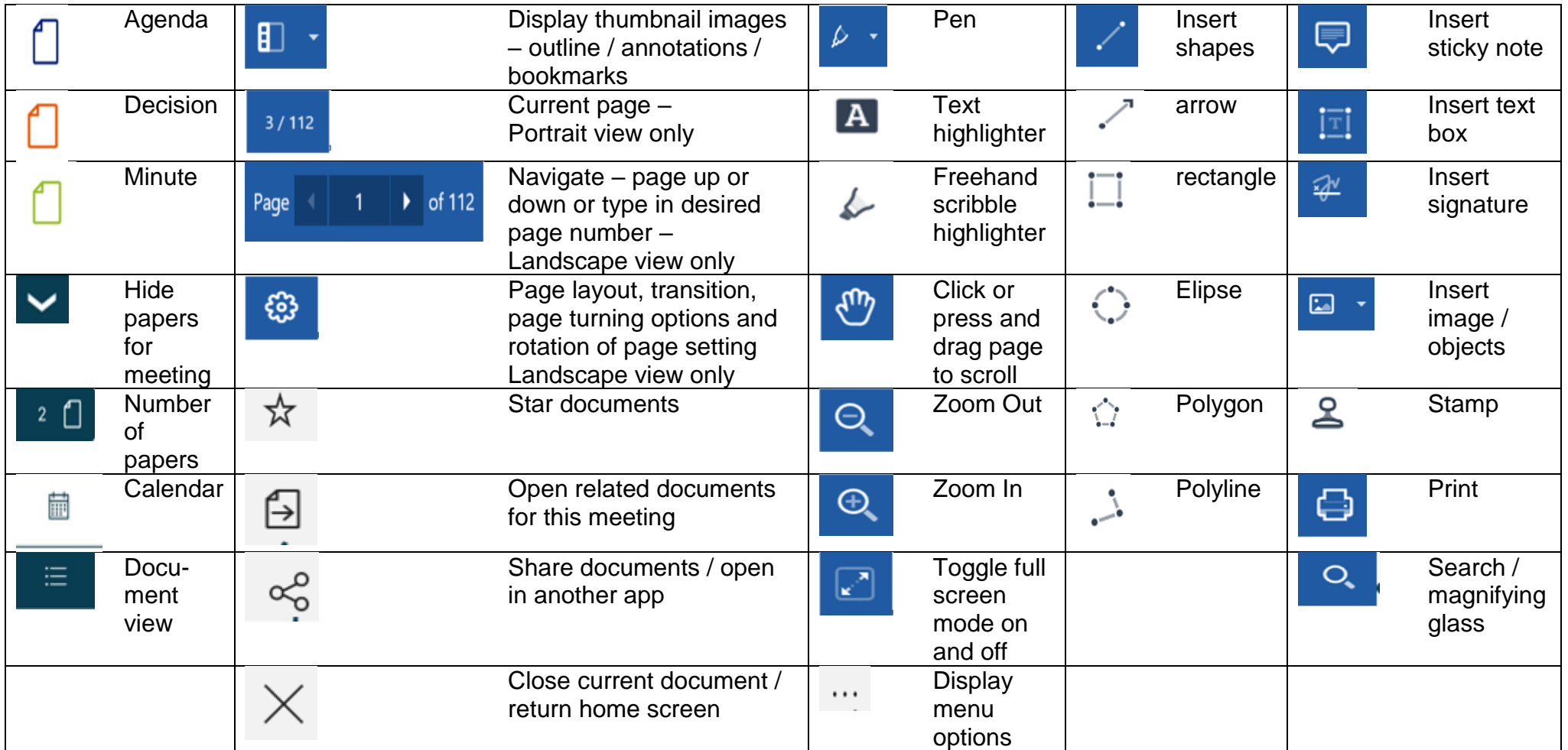